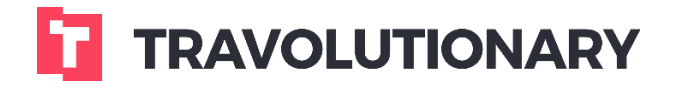

**Walkthrough CXL policy** 

# **Cancellation policy:**

Suppliers cancellation policy is available in every product (hotels/flights/cars).

**1 HOTEL CANCELLATION POLICY**

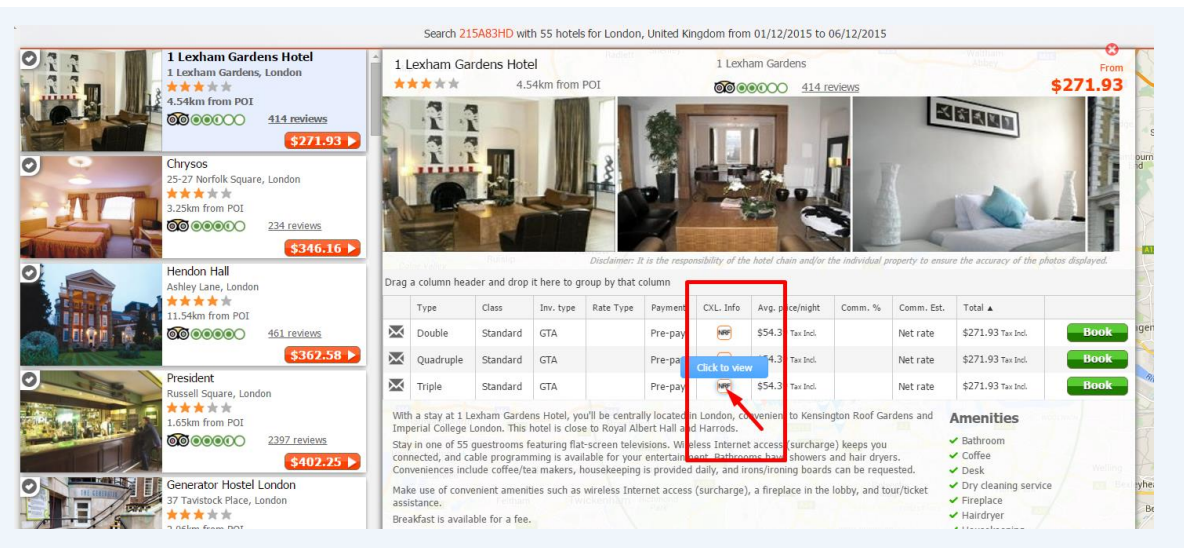

## **2 HOTEL CANCELLATION POLICY**

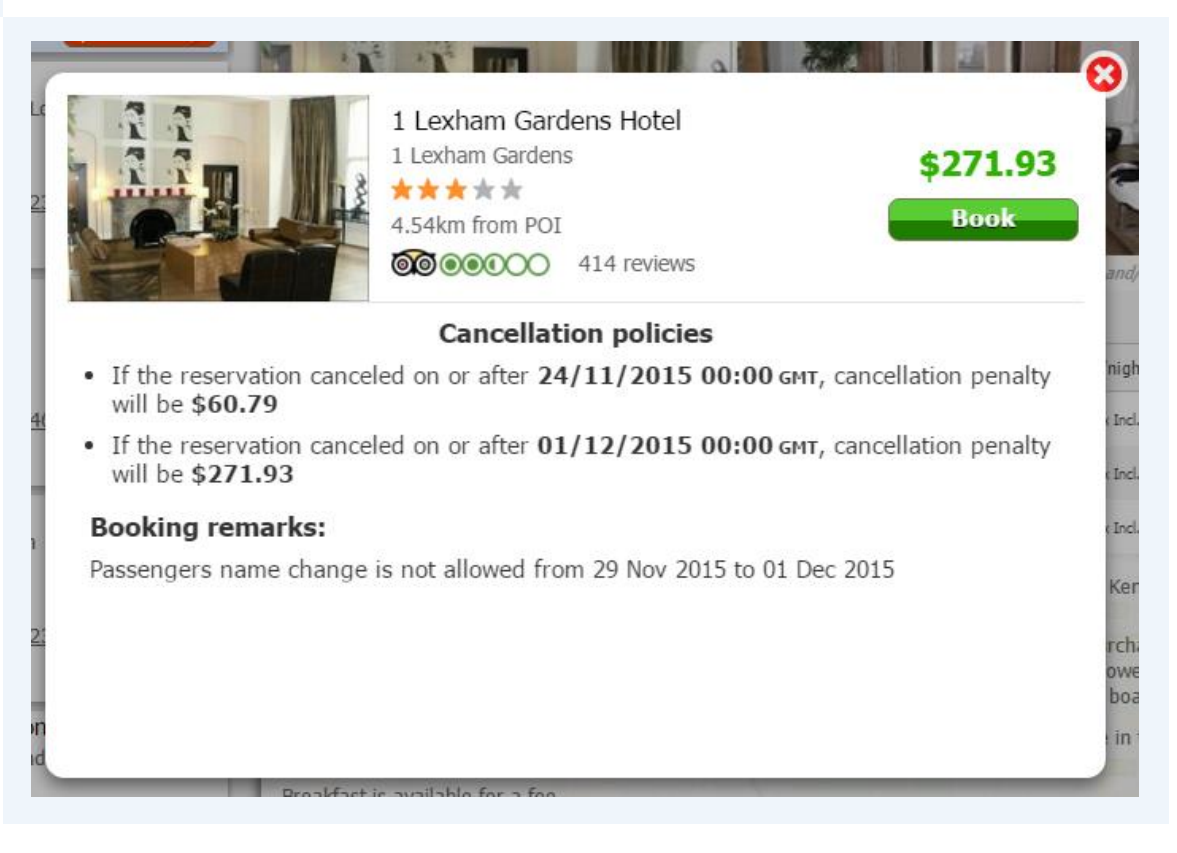

When booking a flight, cancellation policy mentioned as a "Fare rules". Pressing the flight additional information and then press the circled **"i"** – a window with "Fare rules" content will be display.

#### **2 FLIGHTS FARE RULES**

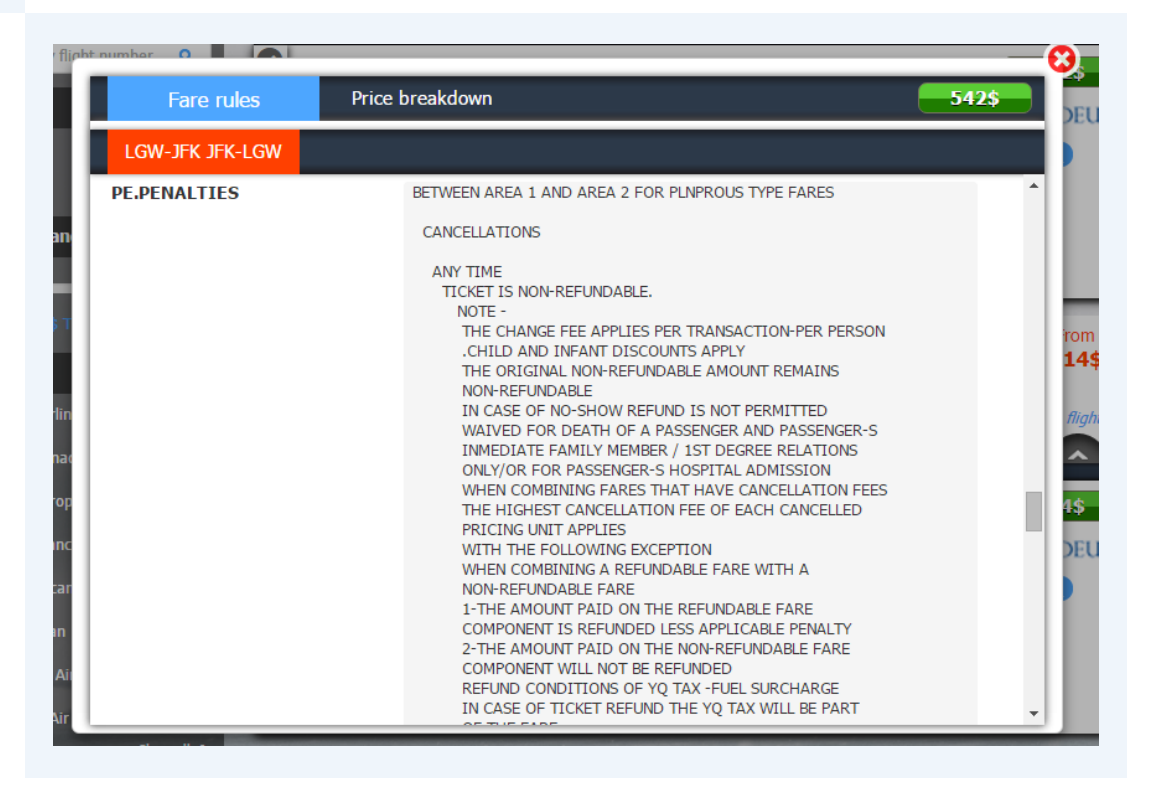

Car cancellation policy will appear in the car additional information, in the "Rental terms" section.

## **2 CARS CANCELLATION POLICY**

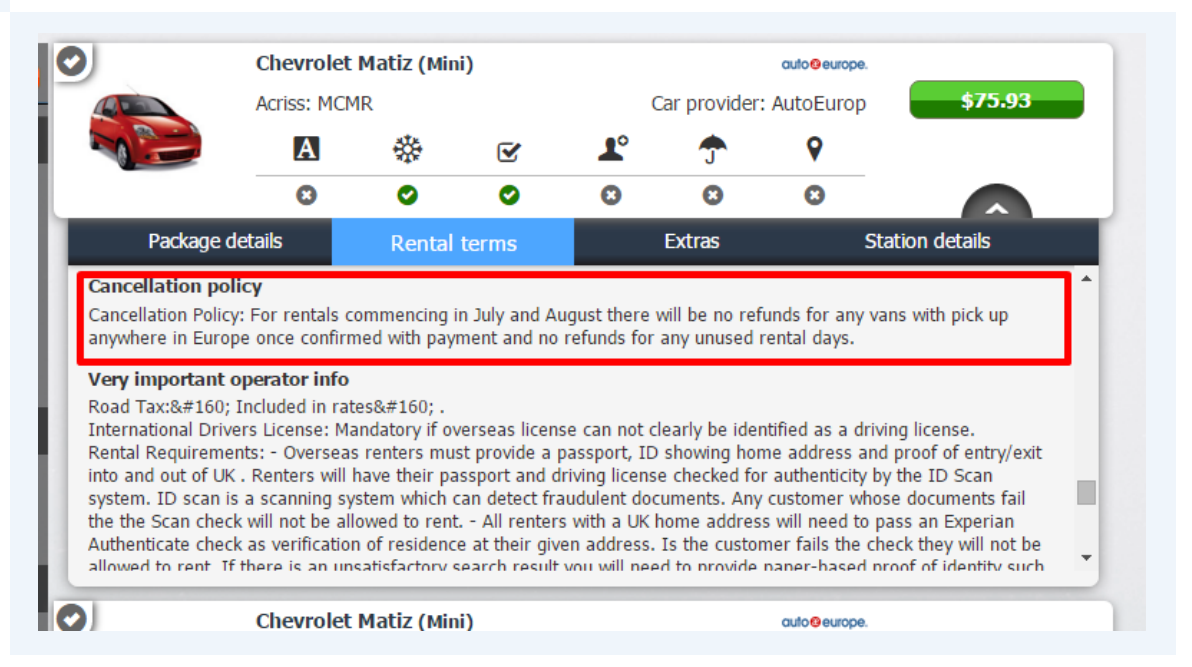

In order to confirm  $\&$  to see that cancellation policies are accepted  $\&$  clear by you, they're will also appear in hotel/flights/cars booking (check-out) page.

**2 CANCELLATION POLICY**

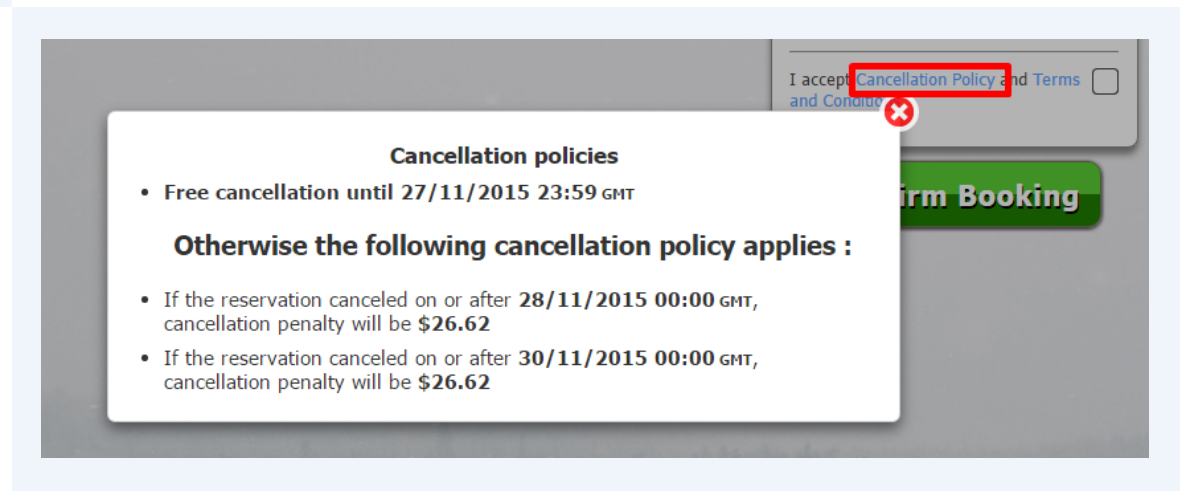

## **Suppliers cancellation policy control:**

Within Markups section, in addition to managing the markups and commissions, it's possible to control supplier cancellation policies. There are two main usages - overriding supplier policy and setting your own, or adjusting the policy details returned from suppliers, making them "worse" for the consumer but not increasing own exposure (that the first scenario does). As an example, using this setting, all rooms can be shown as nonrefundable 3 days from search, or 7 days before check in etc.

#### **2 EDIT CXL ENHANCEMENT SETTINGS**

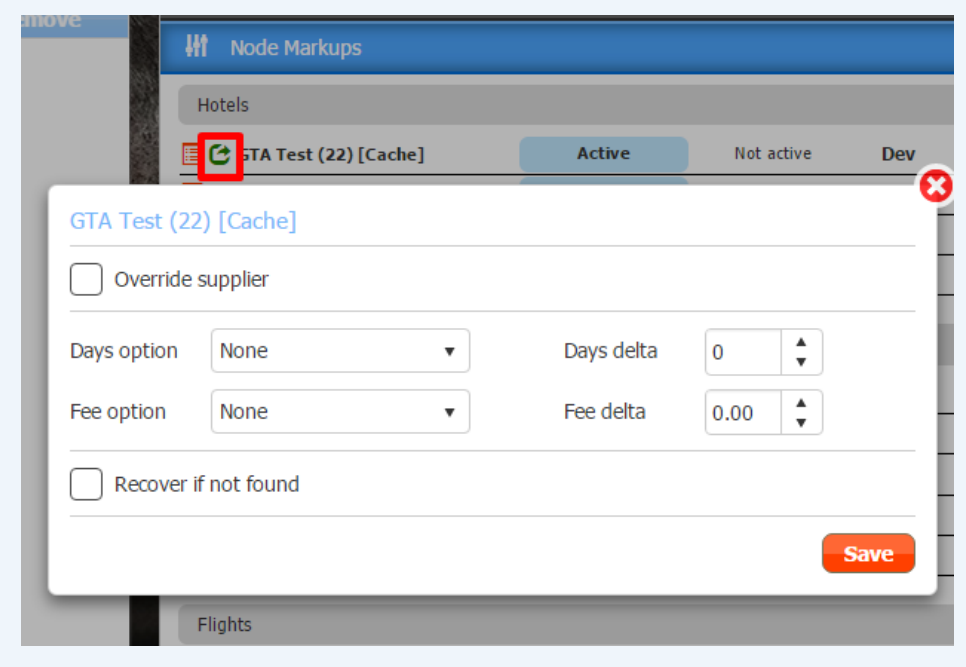

**Obligo** management is created to allow you to provide credit line to branches or users. Various configuration of Obligo settings in conjunction with User settings are what we call "Payment preferences". For example, basic settings are **Cancellation policy or Full booking amount** should be checked and deducted against the obligo in case of booking.

**Number of days until cancellation** policy will establish whether you want only bookings that are within that range to be checked and deducted against the obligo in case of booking.

Sample configuration with: Obligo set to 0 and Checked "Number of days until cancellation policy" to 2 - would mean that it's possible to book rooms that can be cancelled next 2 days at least without any charges.

If you have internal staff - just leave obligo as is. When creating external branches and users please adjust Obligo on Node level. Obligo is commutative - so it calculates all underlying Nodes and Users.

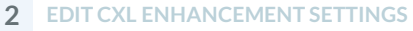

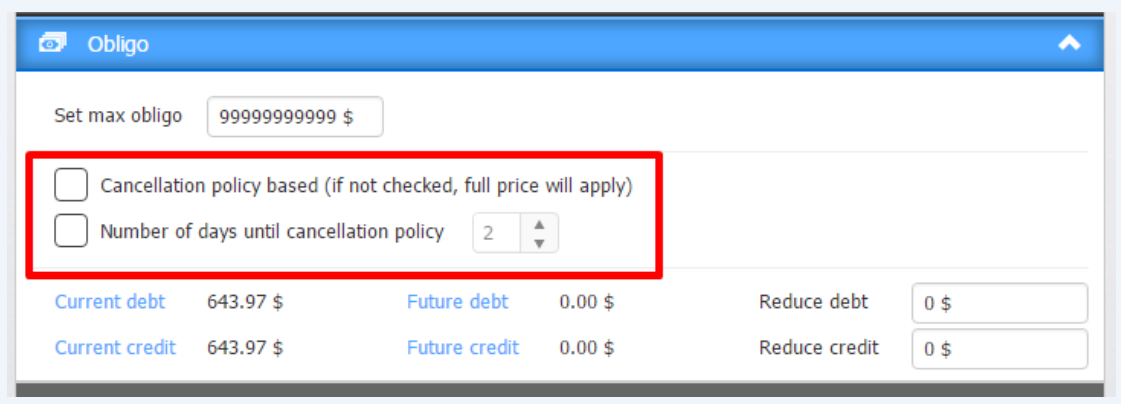